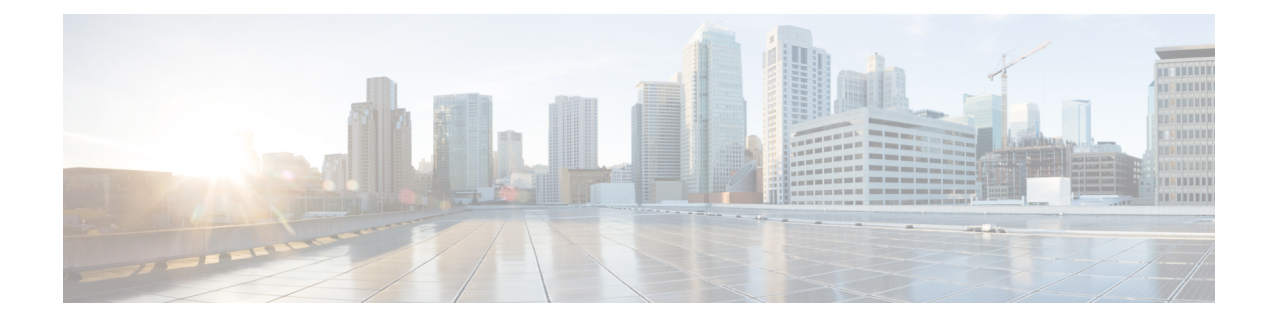

# **Sessmgr Restart While Processing Secondary RAT Usage CDR Records**

- Feature [Summary](#page-0-0) and Revision History, on page 1
- Feature [Changes,](#page-1-0) on page 2
- [Command](#page-1-1) Changes, on page 2

# <span id="page-0-0"></span>**Feature Summary and Revision History**

#### **Summary Data**

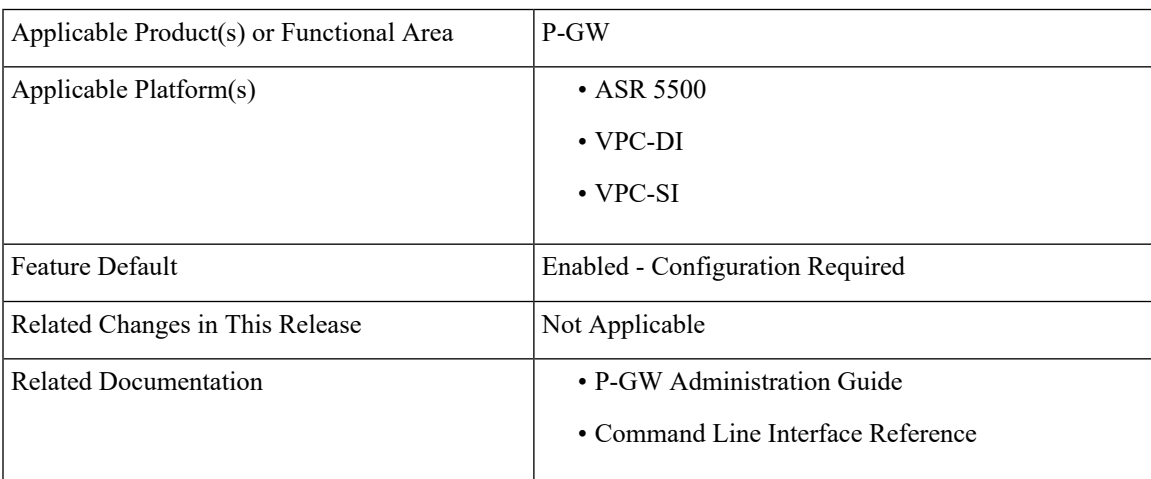

#### **Revision History**

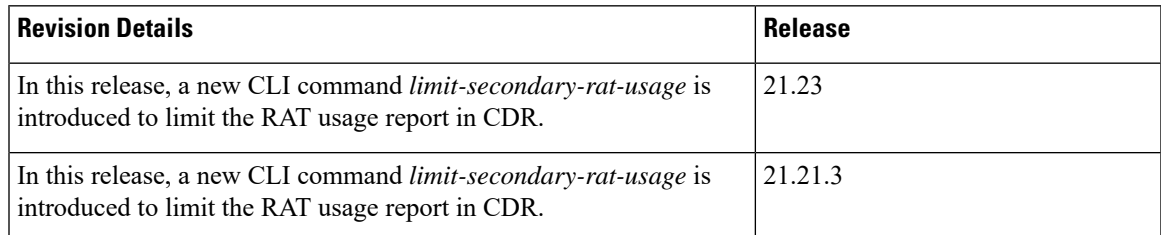

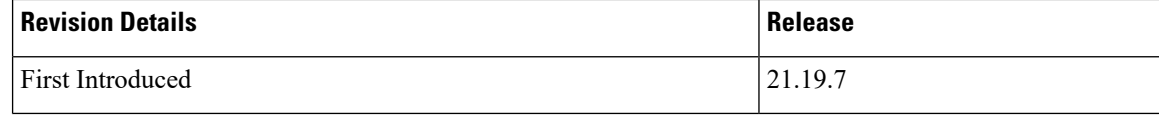

## <span id="page-1-0"></span>**Feature Changes**

**Previous Behavior:** Session Manager (SessMgr) is restarted while Charging Data Record (CDR) process is triggered. The restart occurs when the buffer reaches 64K bytes with different stacks.

**New Behavior:** In thisStarOS 21.21.3 release StarOS 21.23 release, the SessMgr restart can be avoided by limiting the number of Secondary Radio Access Technology (RAT) usage reports in CDR to a maximum of 32 records. A new CLI command limit-secondary-rat-usage is introduced to limit the Secondary RAT usage report in CDR.

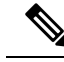

**Note** By default, limit-secondary-rat-usage is disabled. This CLI is not applicable for CUSTOM38 dictionary.

## <span id="page-1-1"></span>**Command Changes**

Use the following CLI configuration to limit the Secondary RAT Usage in CDR.

```
configure
context context_name
gtpp group group_name
   [no] limit-secondary-rat-usage
   end
```
#### **NOTES**:

• **limit-secondary-rat-usage**: Enables limiting the number of Secondary RAT Usage reports in CDR.

• **no**: Disables limiting the number of Secondary RAT Usage reports in CDR.